# **OGŁOSZENIE O NIEOGRANICZONYM PRZETARGU OFERTOWYM**

**-**

**-**

# NARODOWY FUNDUSZ ZDROWIA WARMIŃSKO – MAZURSKI ODDZIAŁ WOJEWÓDZKI w OLSZTYNIE

[www.nfz-olsztyn.pl](http://www.nfz-olsztyn.pl/) [przetargi@nfz-olsztyn.pl](mailto:przetargi@nfz-olsztyn.pl)

# **10-561 Olsztyn, ul. Żołnierska 16**

Na podstawie Zarządzenia nr 45/2015/BAG Prezesa Narodowego Funduszu Zdrowia z dnia 07.08.2015 r w sprawie zasad gospodarowania składnikami majątkowymi w Narodowym Funduszu Zdrowia oraz na podstawie art. 66-72 ustawy z dnia 16 maja 2019 r. Kodeks Cywilny (tekst jednolity Dz.U.2019 poz. 1145)

Ogłasza publiczny przetarg ofertowy na sprzedaż sprzętu informatycznego 1

## **I. OPIS PRZEDMIOTU SPRZEDAŻY**

### Według wykazu tabela poniżej :

#### Tabela nr 1

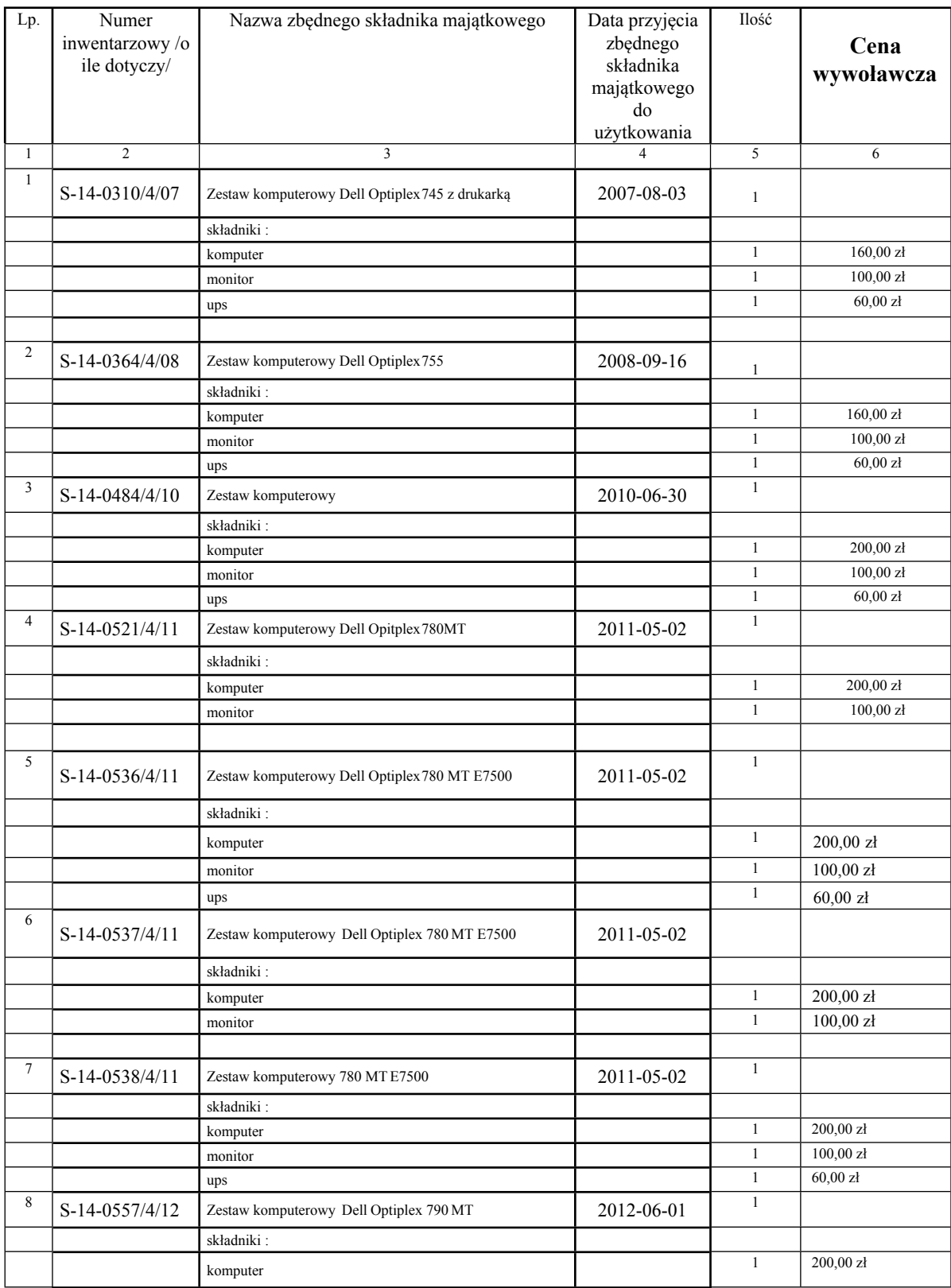

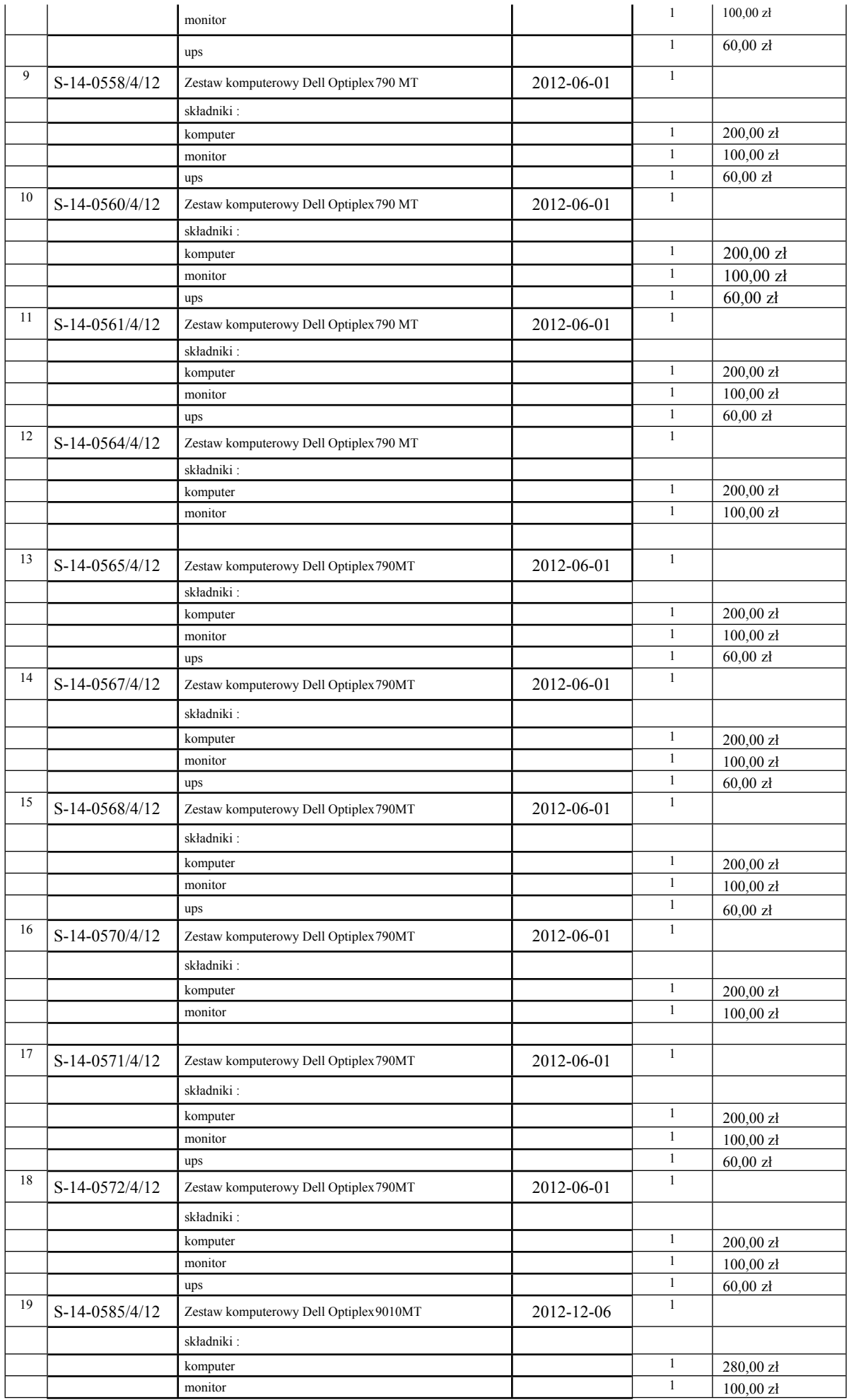

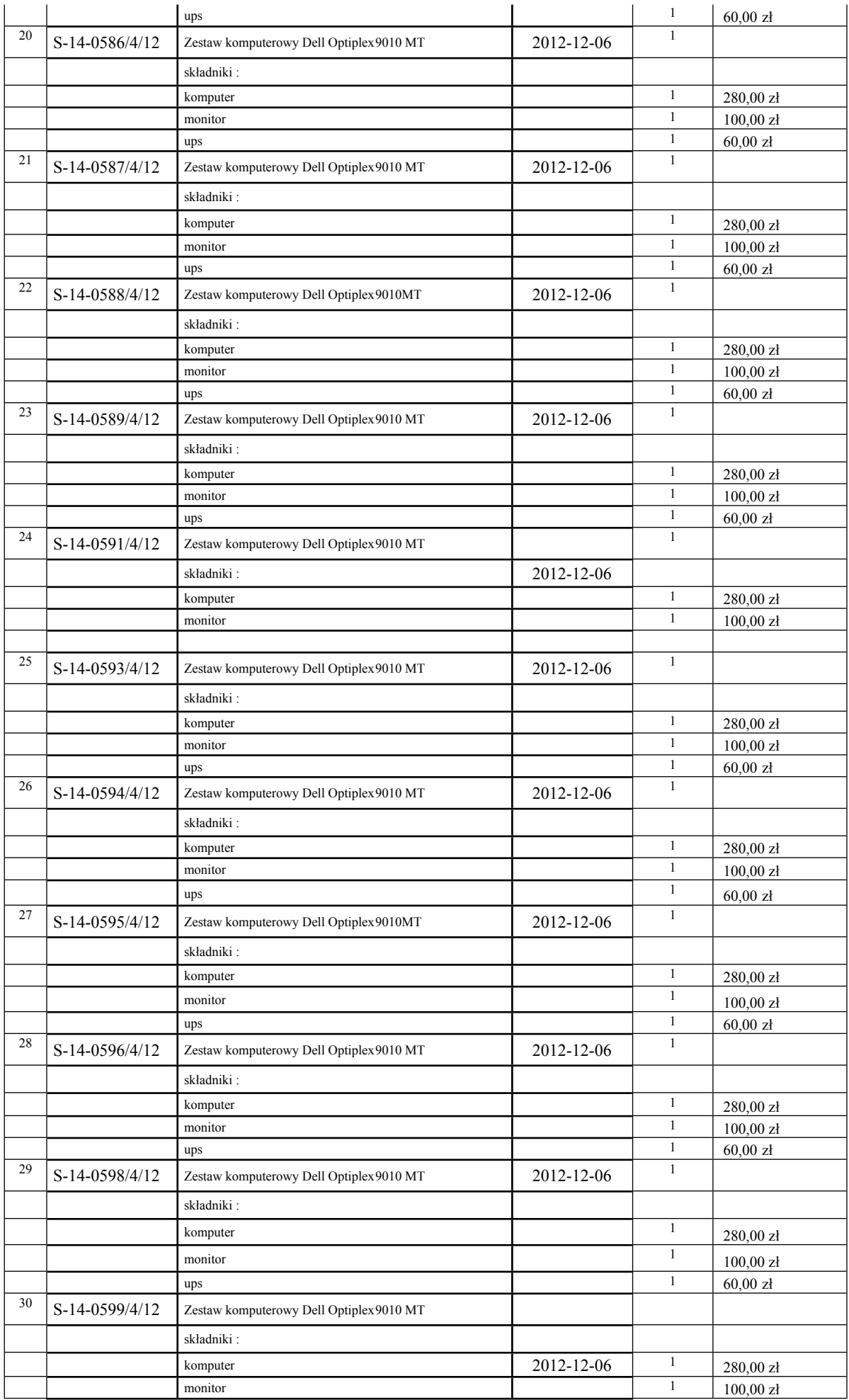

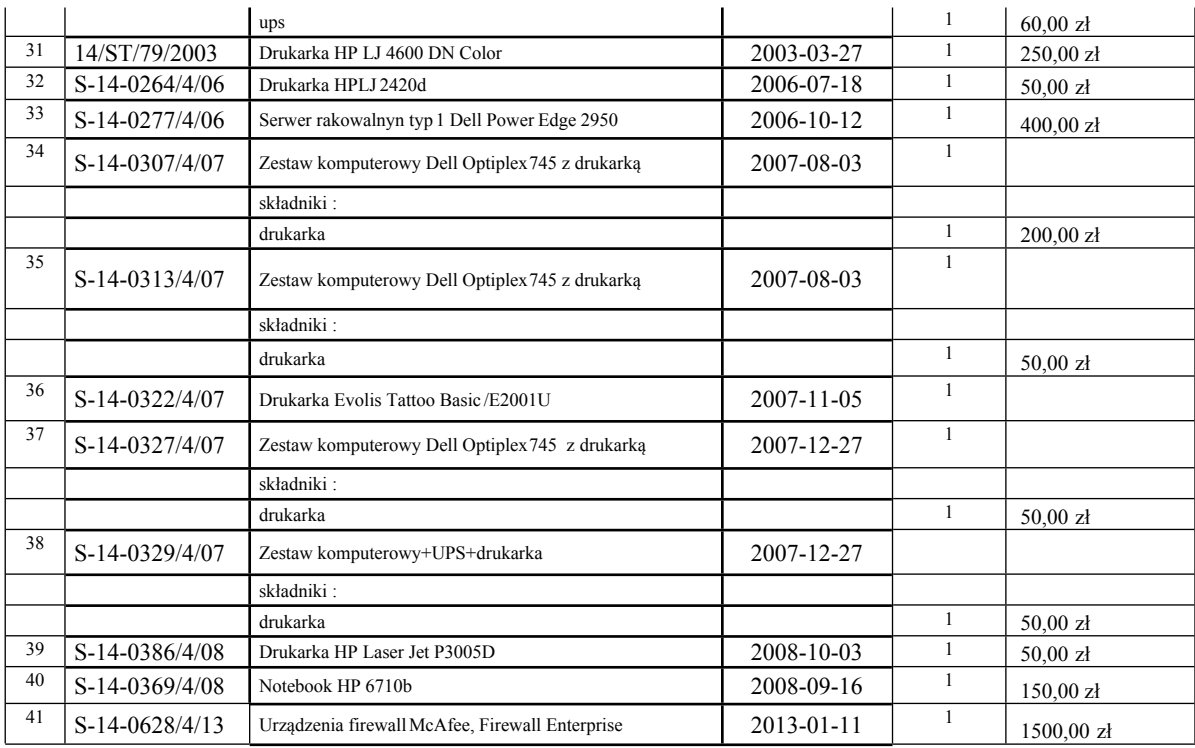

### **Uwaga : komputery zostały pozbawione dysków twardych i oprogramowania, UPS-y zostały pozbawione akumulatorów**

**Cena wywoławcza jest ceną** *minimalną* **jaka może być zaoferowana przez kupującego.**

#### **II. OPIS SPOSOBU PRZYGOTOWANIA OFERTY.**

- 1. Osoby/firmy zainteresowane kupnem powinny złożyć oferty pisemne .
- 2. Oferta powinna być uzupełniona i powinna zawierać następujące informacje i oświadczenia: Imię i nazwisko/nazwa oferenta

Adres zamieszkania/siedziba firmy

Numer DO (osoby fizyczne), numer NIP (firmy)…...

Telefon komórkowy/stacjonarny oferenta

Treść oferty : za (nazwa/y składnika majątkowego, poz. tabeli, numer inwentarzowy ……….…

……………... oferuję cenę/y brutto ……………… zł ( słownie :………)

Oświadczenia :

- **a)** Oświadczenie o zapoznaniu się z warunkami postępowania przetargowego określonymi w ogłoszeniu o przetargu ofertowym na sprzedaż sprzętu informatycznego,
- **b)** Oświadczenie o akceptacji warunków udziału w postępowaniu,
- **c)** Oświadczenie oferenta, że zapoznał się ze stanem technicznym oferowanego do sprzedaży sprzętu i nie wnosi zastrzeżeń.
- 3. Oferent ma prawo złożyć tylko jedną ofertę na jeden przedmiot sprzedaży.
- 4. Oferta powinna być opatrzona *czytelnym podpisem* oferenta i pieczęcią (firmy).
- 5. Oferta musi być napisana w języku polskim lub podpisana przez osobę upoważnioną do reprezentowania Oferenta – oryginał pełnomocnictwa należy dołączyć do oferty *(jeżeli konieczne jest pełnomocnictwo)*.
- 6. Ofertę, należy umieścić w zamkniętej kopercie **opatrzonej danymi Oferenta** oraz napisem:

#### **Oferta dotyczy pozycji nr : "Publiczny przetarg ofertowy – ………………….."**

- 7. Wszelkie poprawki lub zmiany w tekście oferty muszą być parafowane i datowane własnoręcznie przez osobę podpisującą ofertę.
- **8. Przedmiot sprzedaży – sprzęt informatyczny można oglądać w terminie do dnia 18 czerwca 2020 r w godzinach od 11.00 do 14.00 po uprzednim umówieniu telefonicznym: nr tel. 89 678 75 36**

#### **III. MIEJSCE ORAZ TERMIN SKŁADANIA I OTWARCIA OFERT.**

- 1. Ofertę w zamkniętej kopercie opatrzonej napisami jak wyżej należy złożyć do dnia **19.06.2020 r.** do godz. **10.00** w siedzibie Zamawiającego W-M OW NFZ ; Olsztyn, ul. Żołnierska 16 pokój **110** (I piętro).
- 2. Ofertę złożoną po terminie składania ofert zwraca się bez otwierania.
- 3. UWAGA: Oferta niekompletna tj. nie zawierająca wymaganych danych (osobowych, określenia oferowanej ceny, określenia której pozycji dotyczy, podpisów), druku wniosku o zakup zbędnego składnika majątkowego tj. oferty lub oświadczeń, dokumentów nie podlega rozpatrzeniu jest **odrzucana.**
- 4. Otwarcie złożonych ofert odbędzie się dnia **19.06.2020 r.** o godz. **10.15** w siedzibie zamawiającego – sala konferencyjna.
- **5.** Bezpośrednio przed otwarciem ofert sprzedający odczyta **cenę/y wywoławcze.**
- **6.** Sprzedający podczas otwarcia złożonych w terminie ofert, odczyta imiona i nazwiska oferentów nazwy (firm)- oferentów, a także informacje dotyczące oferowanej ceny brutto.

#### **IV. OPIS sposobu wyboru oferty,.**

- 1. Sprzedający udzieli zamówienia oferentowi, którego oferta odpowiada wszystkim w/w wymaganiom oraz posiada *najwyższą cenę* .
- 2. W przypadku gdy na wybrany przedmiot sprzedaży wpłyną oferty o tej samej cenie, sprzedający wezwie do ponownego złożenia ofert.
- 3. Informacja o wyborze oferty najkorzystniejszej dotycząca każdej z pozycji zostanie ogłoszona na tablicy ogłoszeń WM OW NFZ oraz zostanie indywidualnie przesłana każdemu z oferentów.

4. Sprzedający – WM OW NFZ zastrzega sobie prawo do zmiany warunków przetargu ofertowego lub jego odwołania.

#### **V. INFORMACJE O FORMALNOŚCIACH, JAKIE POWINNY ZOSTAĆ DOPEŁNIONE PO WYBORZE OFERTY**

- 1. Sprzedający poinformuje oferenta o terminie i miejscu zawarcia umowy sprzedaży.
- 2. Sprzedający wystawi oferentowi za przedmiot sprzedaży dokument zapłaty (fakturę.) na podstawie, którego oferent dokona zapłaty na rachunek bankowy sprzedającego przelewem w terminie do **7 dni** od daty otrzymania dokumentu.
- 3. Oferent powinien posiadać dokumenty uprawniające do podpisania umowy (dowód osobisty, aktualny odpis z rejestru działalności gospodarczej lub KRS jeśli prowadzi działalność gospodarczą). Osoby reprezentujące oferenta przy podpisywaniu umowy powinny posiadać dokumenty potwierdzające ich umocowanie do podpisania umowy, o ile umocowanie to nie będzie wynikać

z dokumentów załączonych do oferty.

4. Jeżeli oferent, którego oferta została wybrana, uchyla się od/rezygnuje z zawarcia umowy Sprzedający może wybrać ofertę najkorzystniejszą (kolejną) spośród pozostałych ofert.

Telefon kontaktowy :

Wydział Administracyjno-Gospodarczy tel. 89 678 74 91, fax: 89 53 27 405 Wydział Informatyki tel. 89 678 74 26; 89 678 75 55

#### **VI. POZOSTAŁE INFORMACJE**

**1.** Sprzedający nie udziela gwarancji na oferowany do sprzedaży w ramach postępowania sprzęt informatyczny .

Załączniki:

- $\overline{DRUK}$   $\overline{ORERTA}$ "
- *WZÓR UMOWY SPRZEDAŻY*